# Genel/Ana Menü

Genel/Ana Menü; [Şirket Değişikliği,](https://docs.logo.com.tr/pages/viewpage.action?pageId=47082906#Genel/AnaMen%C3%BC-%C5%9EirketDe%C4%9Fi%C5%9Fikli%C4%9Fi) [Şifre Değiştirme](https://docs.logo.com.tr/pages/viewpage.action?pageId=47082906#Genel/AnaMen%C3%BC-%C5%9EifreDe%C4%9Fi%C5%9Ftirme), [Yerleşimi Dışarı Al](https://docs.logo.com.tr/pages/viewpage.action?pageId=47082906#Genel/AnaMen%C3%BC-Yerle%C5%9FimiD%C4%B1%C5%9Far%C4%B1Al), [Yerleşimi Dışarıdan Yükle](https://docs.logo.com.tr/pages/viewpage.action?pageId=47082906#Genel/AnaMen%C3%BC-Yerle%C5%9FimiD%C4%B1%C5%9Far%C4%B1danY%C3%BCkle) ve [Çıkış](https://docs.logo.com.tr/pages/viewpage.action?pageId=47082906#Genel/AnaMen%C3%BC-%C3%87%C4%B1k%C4%B1%C5%9F) seçen eklerinden oluşur.

## Şirket Değişikliği

Şirket değişikliği yapmak için kullanılan seçenektir.

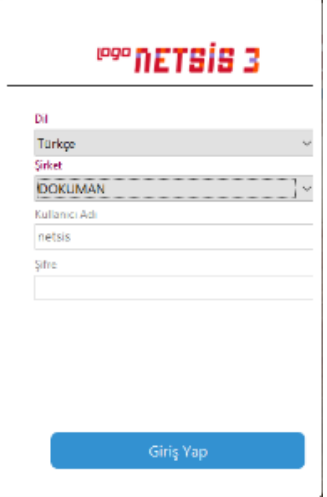

### Şifre Değiştirme

Şifre değişikliği yapmak için kullanılan seçenektir

Şifre Değiştirme ekranında yer alan alanlar ve içerdiği bilgiler şunlardır:

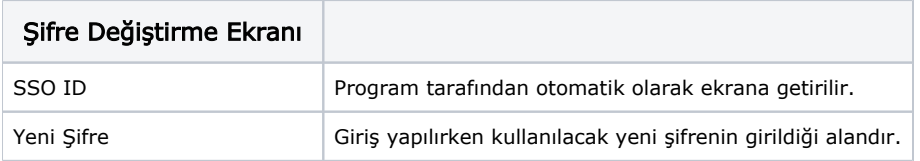

#### Yerleşimi Dışarı Al

Yerleşimi Dışarı Al, yerleşimi XML olarak dışarı almak için kullanılan seçenektir.

#### Yerleşimi Dışarıdan Yükle

Yerleşimi Dışarıdan Yükle, yerleşimi dışarıdan sisteme yüklemek için kullanılan seçenektir.

## Çıkış

Programdan çıkmak için kullanılan seçenektir.